# PyTorch Tutorial

@shagunsodhani

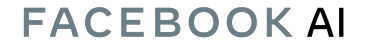

#### Questions are welcome at all times :)

#### **Agenda**

#### 1. **PyTorch in Action**

2. PyTorch Ecosystem

3. PyTorch for production

Questions are welcome at all times :)

#### **Agenda**

#### 1. **PyTorch in Action**

2. PyTorch Ecosystem

3. PyTorch for production

https://colab.research.google.com/drive/1A ybRrh3G-1kwE6sFW--nQcIDPQLoLXxc#scr ollTo=Hahfkrrm98Zm

### PyTorch Tutorials

#### New to PyTorch?

The 60 min blitz is the most common starting point and provides a broad view on how to use PyTorch. It covers the basics all the way to constructing deep neural networks.

Start 60-min blitz  $\sum$ 

#### **PyTorch Recipes**

Bite-size, ready-to-deploy PyTorch code examples.

Explore Recipes >

## PyTorch Tutorials

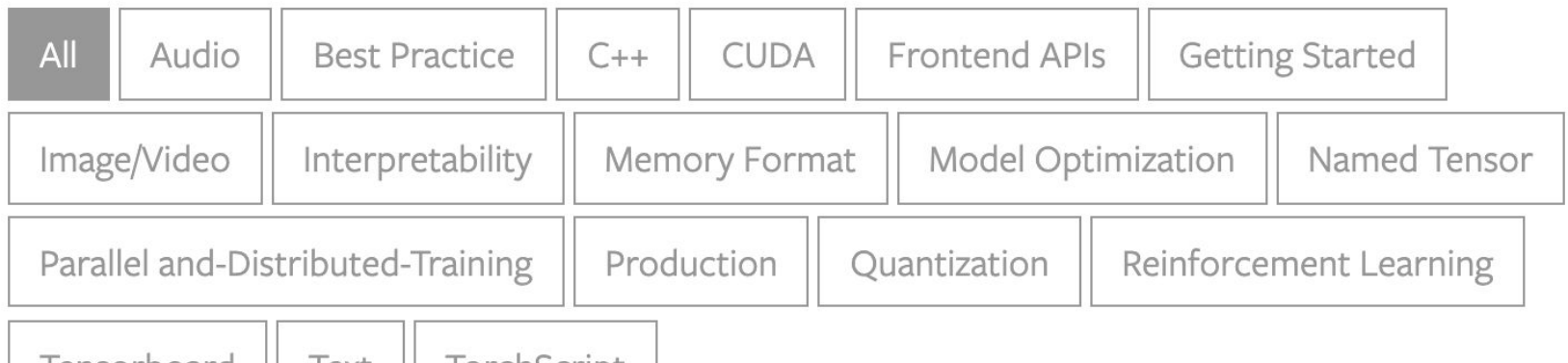

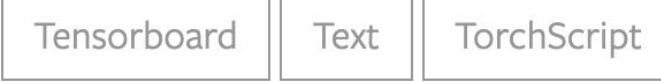

#### **Agenda**

#### 1. PyTorch in Action

#### **2. PyTorch Ecosystem**

3. PyTorch for production

#### Questions are welcome at all times :)

### PyTorch Ecosystem

- Around 40 featured projects, tools, and libraries
- Developed by researchers in academia and industry, application developers, and ML engineers.
- https://pytorch.org/ecosystem/

### Machine Learning

### skorch

skorch is a high-level library for PyTorch that provides full scikit-learn compatibility.

### Machine Learning

### PyTorch Lightning

PyTorch Lightning is a Keras-like ML library for PyTorch. It leaves core training and validation logic to you and automates the rest.

### Machine Learning

#### Poutyne

Poutyne is a Keras-like framework for PyTorch and handles much of the boilerplating code needed to train neural networks.

### Vision

### **TORCHVISION**

The torchvision package consists of popular datasets, model architectures, and common image transformations for computer vision.

### Vision

### Albumentations

Fast and extensible image augmentation library for different CV tasks like classification, segmentation, object detection and pose estimation.

### Vision

#### Kornia

Kornia is a differentiable computer vision library that consists of a set of routines and differentiable modules to solve generic CV problems.

### NLP

### AllenNLP

AllenNLP is an open-source research library built on PyTorch for designing and evaluating deep learning models for NLP.

### Graph

### **DGL**

Deep Graph Library (DGL) is a Python package built for easy implementation of graph neural network model family, on top of PyTorch and other frameworks.

### Graph

### **PyTorch Geometric**

PyTorch Geometric is a library for deep learning on irregular input data such as graphs, point clouds, and manifolds.

### Model Interpretability

#### Captum

Captum ("comprehension" in Latin) is an open source, extensible library for model interpretability built on PyTorch.

### Privacy Preserving ML

### CrypTen

CrypTen is a framework for Privacy Preserving ML. Its goal is to make secure computing techniques accessible to ML practitioners.

### PyTorch Hub

## $model = `torch.hub.load('python/vision', 'resnet18',`$ pretrained=True)

#### **Agenda**

1. PyTorch in Action

2. PyTorch Ecosystem

#### **3. PyTorch for production**

#### Questions are welcome at all times :)

## https://pytorch.org/cppdocs

## $C++$  FRONT-END

The  $C_{++}$  frontend is a pure  $C_{++}$  interface to PyTorch that follows the design and architecture of the established Python frontend. It is intended to enable research in high performance, low latency and bare metal C++ applications.

## https://pytorch.org/cppdocs

#include <torch/csrc/autograd/variable.h> #include <torch/csrc/autograd/function.h>

```
torch::Tensor a = <b>torch::ones({2, 2}, 2)</b>, <b>torch::requires\_grad()</b>);torch::Tensor b = torch::randn({2, 2});
auto c = a + b;
c.backward(); // a.grad() will now hold the gradient of c w.r.t. a.
```
## https://pytorch.org/docs/stable/onnx.html

## NATIVE ONNX SUPPORT

Export models in the standard ONNX (Open Neural Network Exchange) format for direct access to ONNX-compatible platforms, runtimes, visualizers, and more.

#### **ONNX**

- 1. Standard for exchanging ML models
- 2. Supports interoperability between frameworks
- 3. Train with framework X, deploy with framework Y
- 4. Supports PyTorch, TensorFlow, Keras, Scikit-Learn, mxnet,....

## https://pytorch.org/serve/

## TORCHSERVE (EXPERIMENTAL)

TorchServe is an easy to use tool for deploying PyTorch models at scale. It is cloud and environment agnostic and supports features such as multi-model serving, logging, metrics and the creation of RESTful endpoints for application integration.

- 1. Supports Python-based and TorchScript-based models
- 2. Model versioning + rollback
- 3. Batches inference requests
- 4. Dockerfile for easy deployment

torchserve --start --ncs --model-store model\_store --models densenet161.mar

torchserve --start --ncs --model-store model store --models densenet161.mar

curl -0 https://s3.amazonaws.com/model-server/inputs/kitten.jpg curl http://127.0.0.1:8080/predictions/densenet161 -T kitten.jpg

```
\{"tiger_cat": 0.46933549642562866
},\{"tabby": 0.4633878469467163
},\{"Egyptian_cat": 0.06456148624420166
},\mathcal{L}_{\mathcal{L}}"lynx": 0.0012828214094042778
\},
\{"plastic_bag": 0.00023323034110944718
}
```
## https://pytorch.org/mobile

## MOBILE (EXPERIMENTAL)

PyTorch supports an end-to-end workflow from Python to deployment on iOS and Android. It extends the PyTorch API to cover common preprocessing and integration tasks needed for incorporating ML in mobile applications.

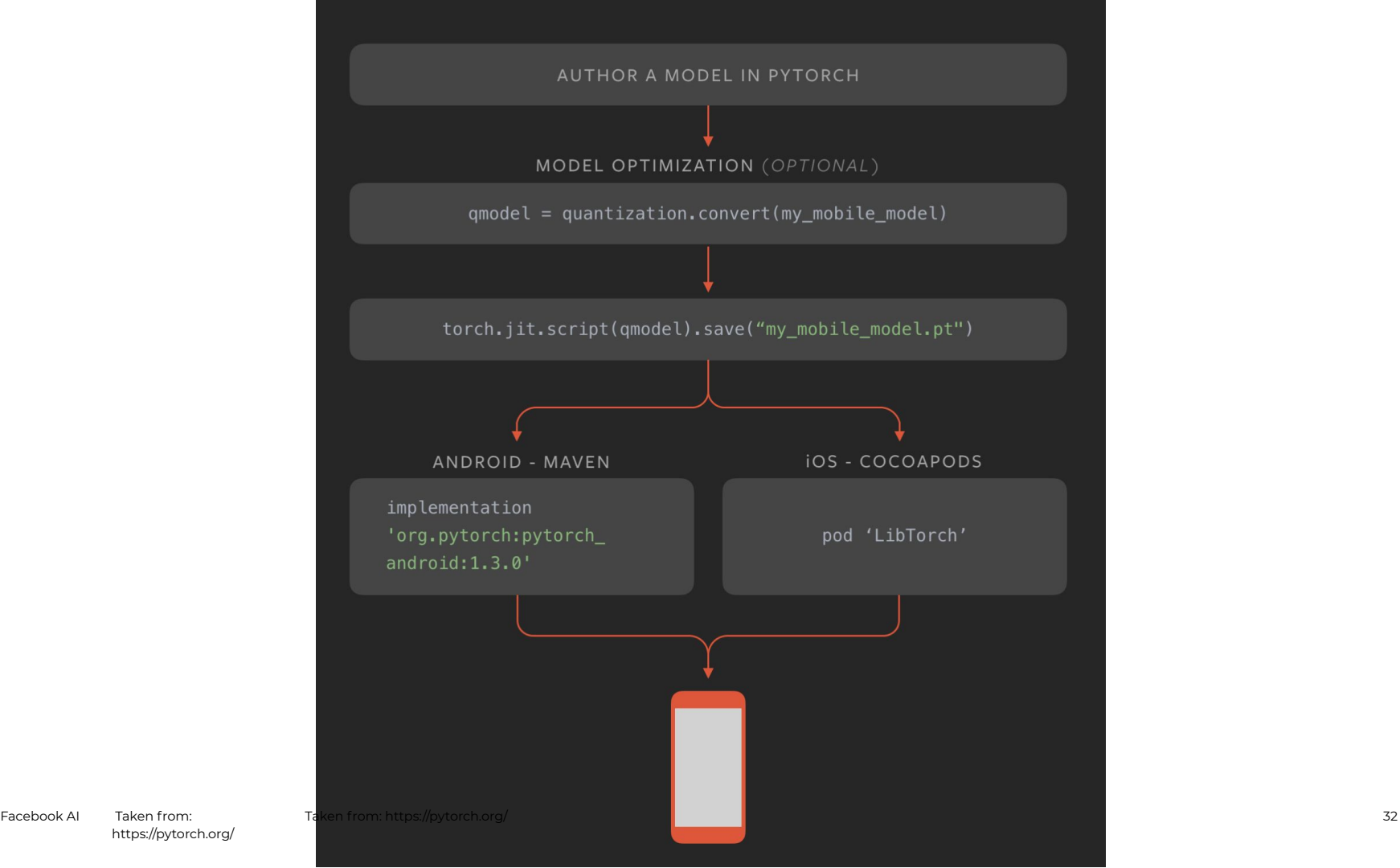

#### **TorchScript**

#### **TorchScript**

- 1. TorchScript is an intermediate representation of a PyTorch model.
- 2. It can be run in a high-performance environment such as C++.

#### **Quantization**

**Quantization** 1. Lower precision data (int8)

- 2. Savings in model size, memory bandwidth, and inference time
- 3. PyTorch supports:
	- Dynamic Quantization
	- Post-Training Static Quantization
	- Quantization Aware Training

## https://pytorch.org/get-started/cloud-partners

## CLOUD SUPPORT

PyTorch is well supported on major cloud platforms, providing frictionless development and easy scaling through prebuilt images, large scale training on GPUs, ability to run models in a production scale environment, and more.

## https://pytorch.org/get-started/cloud-partners

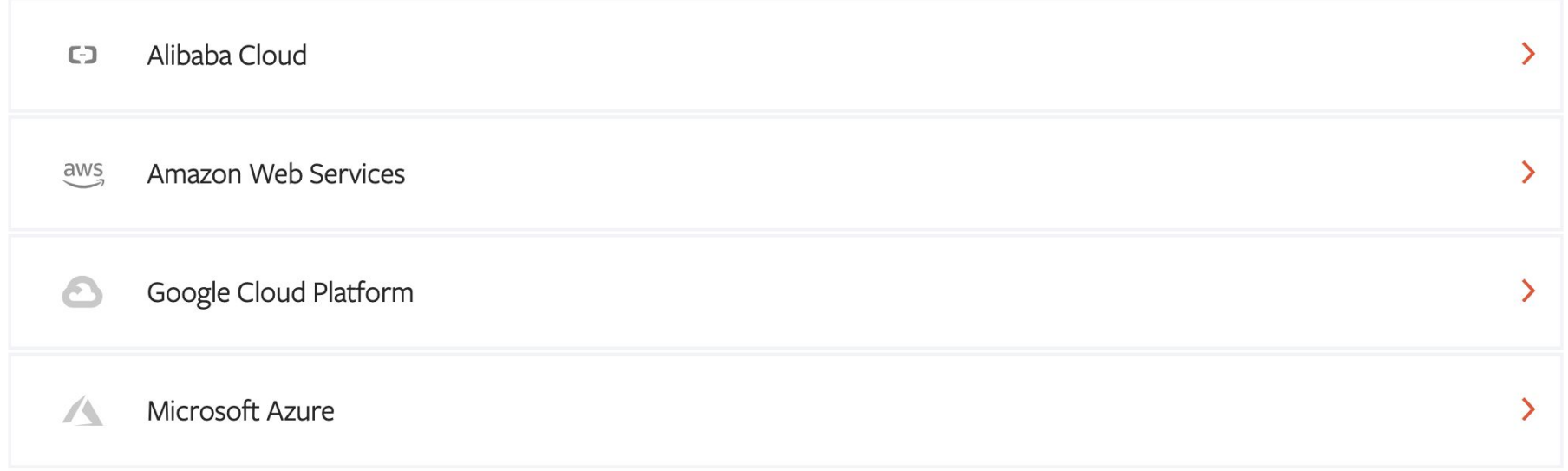

## https://pytorch.org/tutorials/

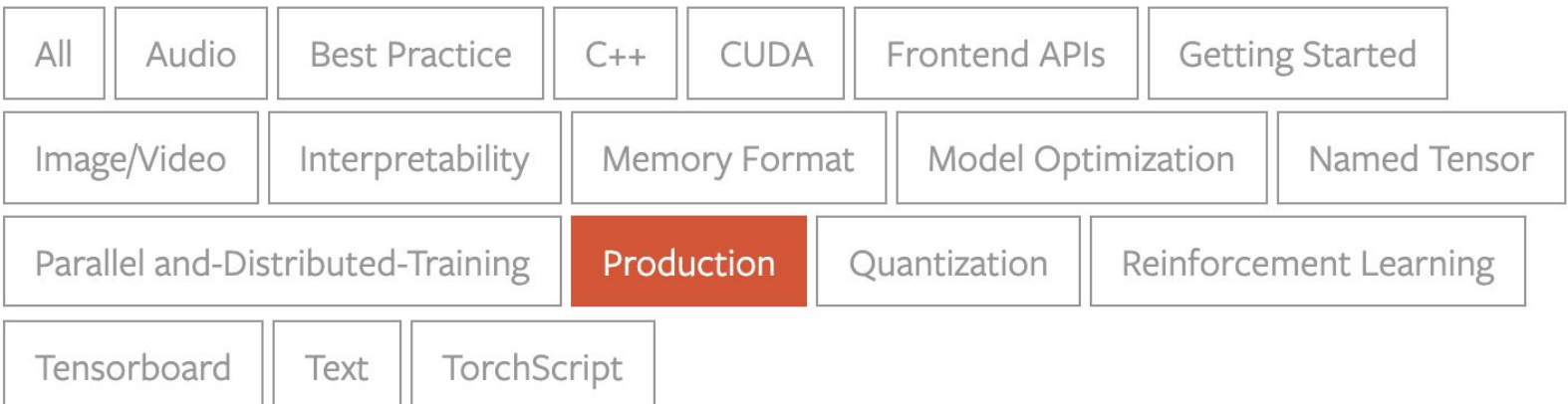

### Community

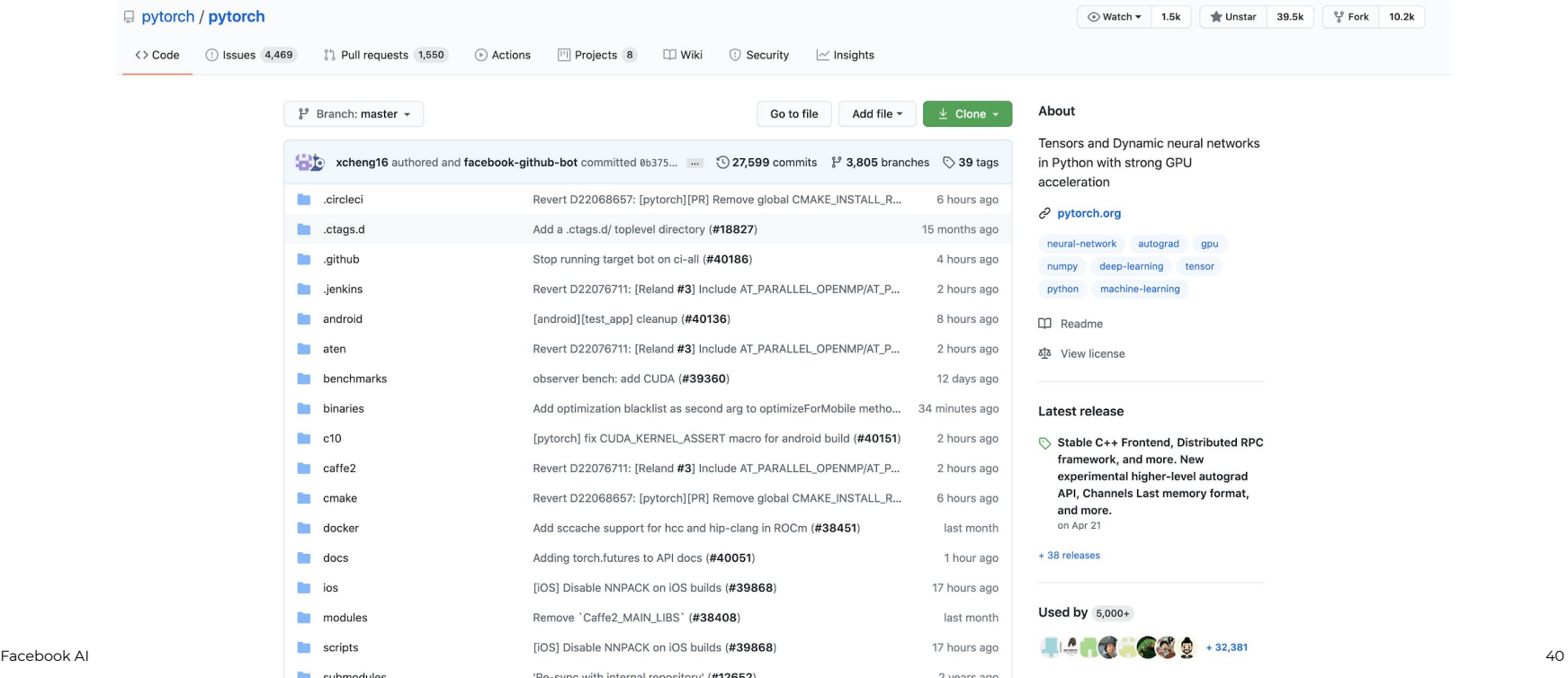

### Community

#### *G* PyTorch

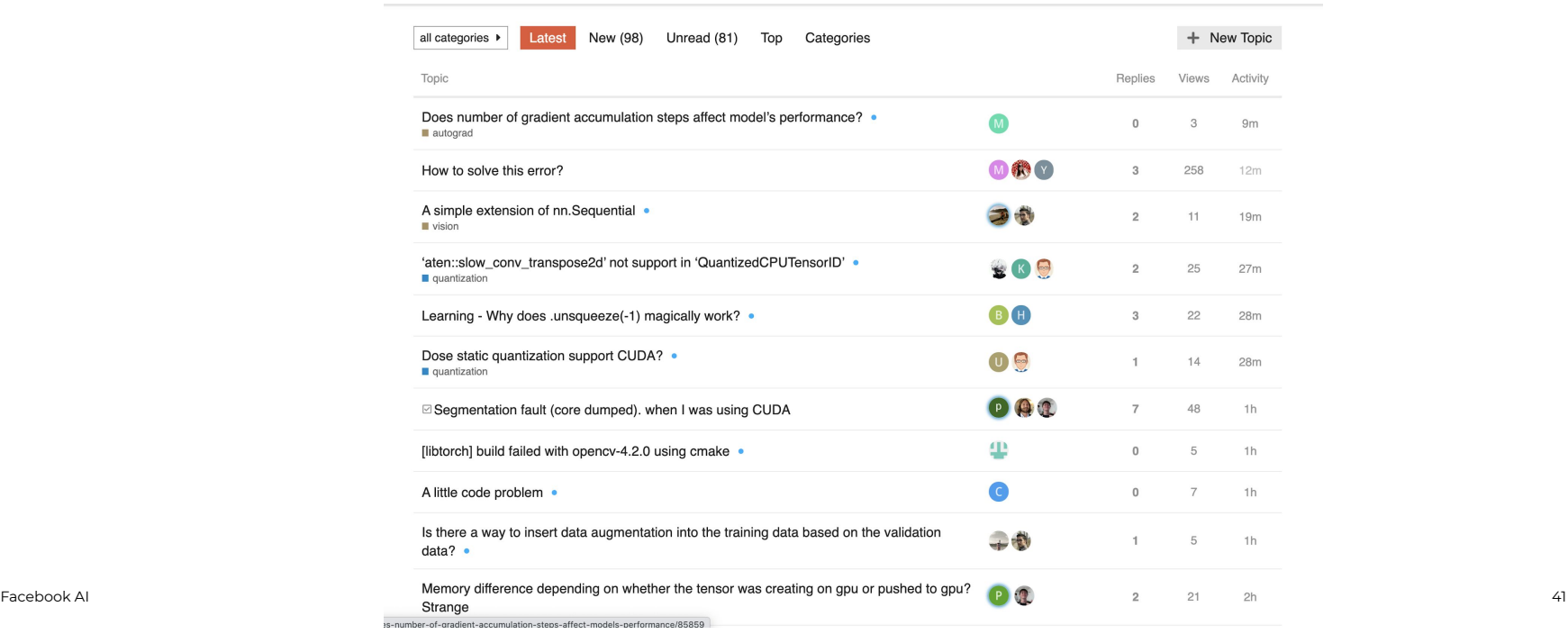

 $Q \equiv 0$ 

#### **Agenda**

1. PyTorch in Action

2. PyTorch Ecosystem

3. PyTorch for production

**Questions are welcome at all times :)**

# Thank you

### @shagunsodhani

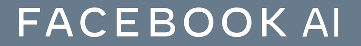